**Key Codes Crack With License Key [Updated-2022]** 

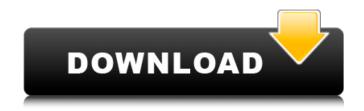

Key Codes Crack Patch With Serial Key Free [Mac/Win] [Latest-2022]

Key Codes Crack Keygen Utility How To Use: For Windows computers, press the "File" button on your keyboard (the power button on a Mac) and then click "Open". A window should appear and allow you to select the file in the "C:\Program Files\CoderKeys\Keycodes" directory Double-click the file named "Key Codes" and load it into the main window Double-click the button corresponding to the

keyboard button that you wish to view The code should appear in the text window For Mac computers, double-click the file "Key Codes" and load it into the main window Click on the "Show Inspector" button (looks like a magnifying glass) at the top of the main window Double-click the button corresponding to the keyboard button that you wish to view The code should appear in the text window For Linux computers, double-click the file "Key Codes" and load it into the main window Click on the "Show Inspector" button (looks like a magnifying glass) at the top of the main window Doubleclick the button corresponding to the keyboard button that you wish to view The code should appear in the text window For

OS/X computers, double-click the file "Key Codes" and load it into the main window Click on the "Show Inspector" button (looks like a magnifying glass) at the top of the main window Double-click the button corresponding to the keyboard button that you wish to view The code should appear in the text window Key Codes Privacy Policy Key Codes is a tool that allows you to view the Javascript code associated with the keyboard button. This code is an invisible entry point to your computer which allows a third party company to track your keystrokes. The company named above desires your personal information as part of registering you for the free trial offer. Upon completion of the free trial period, your

information will be removed from their database; however, you can sign up for a membership by clicking the register button. To provide you with a full free trial, we need your personal contact information along with the information they asked for (below) Company Name Address City State Zip Country Phone Number Email Address Name How did you hear about our offer?

**Key Codes Patch With Serial Key** 

Key Codes is a web application and requires the use of a web browser. Therefore, it will only work on web browsers as IE, Firefox and Chrome. Key Codes has been developed specifically for this article. I am

attempting to identify which key press was used to launch the HTML5 Rocks website and as of October 2012, I have not been successful. The web browser window opens and you can interact with it as you normally would. Some of the options include: Web Developer Viewer Tools This allows you to view all the HTML, CSS, and Javascript of the current page. Try it yourself to verify that it works. View Source This allows you to view the HTML, CSS, and Javascript of the current page in a text editor. Try it yourself to verify that it works. Change View This allows you to change the HTML, CSS, and Javascript of the current page. Try it yourself to verify that it works. Another tab This allows you to browse the

information on the current page. After you have done everything with the page, click the \*Close\* to exit the page. Key Codes Usage: When you are finished viewing the information in the web browser window, click the \*\*\*[x]\*\*\* to close the window. You can access the \*Key Codes\* section by selecting the \*\*\*CTRL-P\*\*\* (Windows) or \*1+p\* (mac) keys. Access Key Codes After you have located the section, press the \*\*\*F2\*\*\* (Windows) or \*\*\*Command-F\*\*\* (mac) keys to focus the new section. Press the \*\*\*[X]\*\*\* (Windows) or \*\*\*Esc\*\*\* (mac) to exit the section. Using the Key Code Keys I have chosen to focus on only the key codes that make up the HTML5 Rocks website. Those key codes

are as follows: F6 Search F7 Add to reading list F8 Bookmark Ctrl-O Open Quick Open Ctrl-R Load Reading list Ctrl-K View bookmarked Ctrl-Shift-M Show related articles Ctrl-D Add to collection Ctrl-K View collection Ctrl-S Add to collection Ctrl-D Add to collection Ctrl-R Remove reading list F1 Help F2 Keycodes F3 Expand/collapse Ctrl-7 Load article Ctrl-6 Add article Ctrl-5 Settings Ctrl-4 Restart Ctrl 09e8f5149f

.... 11 - Blank 12 - Return 13 - Enter 14 -Arrow Down 15 - Arrow Up 16 - Arrow Left 17 - Arrow Right 18 - Backspace 19 -Next Page/Page Up 20 - Previous Page/Page Down 21 - Space/Spacebar 22 -Tab 23 - Delete/Keypad Clear 24 -Delete/Keypad Backspace .... The international standard doesn't actually match up to what I show in this tool but they're similar. The key codes are broken down into the following sections: [Tabs] - These keys include the tab, RETURN, ENTER, and arrow keys. [Navigation] - These keys include: BACKSPACE, LEFT ARROW, RIGHT ARROW, and SPACEBAR.

[Special] - These keys include: TAB, DELETE, RETURN, PAGE UP, and PAGE DOWN. [Combination] - These keys include the diagonal special keys. [Other] -These keys include: SHIFT, CTRL, and ALT. [Shift] - These keys include: SHIFT AND CTRL. [Control] - These keys include: CTRL AND ALT. [Alt] - These keys include: ALT. [Location] - These keys include: RESTORE, NEXT, PREVIOUS, and HOME. [Special Characters] - These keys include: EQUALS, AT, COMMA, DOT, SHARP, APOSTROPHE, MULTIPLY, SMALL, and PERIOD. Key Codes Usage: .... You can use this tool on multiple operating systems in order to view the differences between the key codes. Key

Codes Usage: .... You can use this tool on multiple operating systems in order to view the differences between the key codes. Key Codes Usage: .... You can use this tool on multiple operating systems in order to view the differences between the key codes. Key Codes Usage: .... You can use this tool on multiple operating systems in order to view the differences between the key codes. Key Codes Usage: .... You can use this tool on multiple operating systems in order to view the differences between the key codes. Key Codes Usage: .... You can use this tool on multiple operating systems in order to view the differences between the key codes. Key Codes Usage: .... You can use this tool on multiple

What's New in the Key Codes?

The Key Codes is a useful tool for finding out what key press the user has pressed on the keyboard. The application appears and stores all the key codes for later review. To view a listing of codes used on the application you click the number of the key that you want to view. As the key code is displayed you can use the mouse to move between the different key codes, or you can enter the code into the box that appears. The difference between key codes are stored so that the user can find out which keys on the keyboard trigger what codes. The user can easily view the location where the key is located on the keyboard. Key Codes allows

the user to see the Javascript code for a key press on the keyboard. The Key Codes program will show you the key code that has been pressed on the keyboard for the Mac, PC, or Unix operating systems. This tool helps in the debugging of your application, the mac keyboard driver or whether or not the Mac claims there are no keys available on the keyboard. The key codes are located within the Key Code System Folder. There is also a Mouse Keys application that allows you to access the key codes on your keyboard. The program is a great tool when it comes to reviewing games because it shows what key has been pressed. It is also a great utility if you are a web developer, as you can easily view the Javascript code that

your browser is running. This Tool is extremely useful to troubleshoot certain problems with the user's keyboard. The program is a great tool when it comes to reviewing games because it shows what key has been pressed. It is also a great utility if you are a web developer, as you can easily view the Javascript code that your browser is running. You can view the key codes that are generated by the operating system when the keys on the keyboard are pressed. The Key Codes application will allow you to see a list of the key codes for any key that has been pressed. The program allows you to see the location of the keys. It also shows what code was used to generate the key press. Here is a quick video on how you can use this handy tool. To see the full description and download key codes free click on the link below. Just Unzip the File and Double Click on the icon. Now, your program is installed and ready to go. You can also

**System Requirements:** 

To run the game, you will need a computer running Windows 7, 8, 10, or later. We also recommend that you have at least 8GB of RAM, and a graphics card that supports the Vulkan API. Windows 7 and 8 support is recommended, Windows 10 is recommended but not required.

Additionally, we recommend that you have a minimum of 2GB of system RAM for the game to run smoothly, and that you have a clean install of Windows. Your graphics card may need to support Vulkan. How to Play Run the game.

## Related links:

https://purosautossandiego.com/?p=30443

https://bascomania.com/wp-content/uploads/2022/06/DaVinci Encryption System Crack Torrent Activation Code.pdf

https://arlingtonliquorpackagestore.com/clean-space-crack-with-key-download-3264bit-2022/

 $\underline{https://paddlealberta.org/wp\text{-}content/uploads/2022/06/adabel.pdf}$ 

https://mysukishop.com/wp-content/uploads/2022/06/marzom.pdf

https://www.midwestherbaria.org/portal/checklists/checklist.php?clid=72299

http://pixelemon.com/portable-splitter-merger-free-for-pc/

https://bryophyteportal.org/portal/checklists/checklist.php?clid=13680

https://kiralikofis.com/wp-content/uploads/2022/06/vybeell.pdf

https://www.lichenportal.org/chlal/checklists/checklist.php?clid=16444

https://igbrospaint.com/wp-content/uploads/2022/06/HarePoint Thumbnails for SharePoint .pdf

https://the-chef.co/wp-content/uploads/2022/06/bing maps aerial\_imagery\_theme\_united\_states.pdf

https://black-affluence.com/social/upload/files/2022/06/fwPDIUFV32igMKmTtj7z 08 ae9ea097fee05ae3d8c40e69cbeba82a file.pdf

https://michele-damico.com/?p=24469

https://kjvreadersbible.com/instair-keygen-for-lifetime-free-for-windows-latest-2022/

https://rsmerchantservices.com/itop-screen-recorder-2-0-0-419-crack-activation-latest/

https://thenationalreporterng.com/live-forex-quotes-crack-with-product-key-free-download/

https://ilpn.ca/?p=4303

https://toptenwildlife.com/wp-content/uploads/2022/06/SensArea.pdf

https://rajnikhazanchi.com/curtipot-ph-acid-base-titration-curves-3-5-4-crack-registration-code-2022/